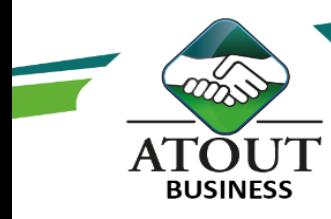

# Faire vivre ses données au moyen de PowerBI Desktop et rendre ses analyses dynamiques

# INTRODUCTION :

Power BI est une solution qui permet de créer et de mettre à disposition des rapports BI pré paramétrés que les utilisateurs peuvent à tout moment consulter depuis n'importe quel device (PC, smartphones, tablettes, ...).

L'une des forces de la solution réside dans le fait qu'elle permet d'exploiter des données hébergées dans le Cloud ou stockées localement dans des bases SQL Server ou dans des fichiers Excel.

## PUBLIC :

Contrôleurs de gestion, analystes et informaticiens, chefs de projet et dirigeants.

DURÉE : 21 heures

### OBJECTIFS :

Se connecter aux données sources multiples de différents types.

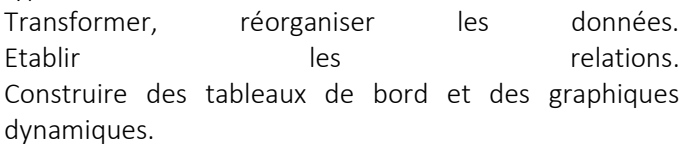

Publier et partager ses résultats.

#### Suivi de l'exécution et évaluation des résultats :

Les évaluations sont orales, individuelles ou collectives et s'effectuent tout au long de la formation grâce aux exercices et aux mises en situation réalisées.

Une évaluation formative écrite est réalisée en fin de parcours.

Une attestation de formation nominative est délivrée à chacun des participants.

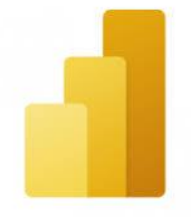

Power BI Desktop

# PROGRAMME :

# A qui s'adresse Power BI Desktop ?

Qu'est-ce que Power BI Desktop ? Les composants de Power BI. A chacun son Power BI. Installer Power BI.

#### Se connecter aux données avec ou sans l'assistant

Fichiers de données ou bases de données. Services en ligne SharePoint online. Autres.

# Présentation de Power BI Desktop. Transformer ses données dans l'éditeur de requêtes. Gérer les relations. Vue de « Données » et les différentes fonctions.

## Vue de « Rapports » ou comment créer des rapports dynamiques :

Créer des matrices, tables, segments, indicateurs de performance.

Mise en forme conditionnelle et graphiques.

### Publier et partager.

#### Ressources pédagogiques :

Formation Action qui vise l'opérationnalité immédiate.

De nombreux exercices sont proposés pour une montée en compétences efficace et rapide.

Un livret pédagogique est transmis à chacun pour une meilleure appropriation.

Accès à l'extranet après la formation : documents mis en ligne, consultables et téléchargeables.

Une équipe pédagogique dédiée pour l'accompagnement tout au long du processus.

Les Formations du Groupe Atout Plus sont réalisées par sa filiale la SARL ATOUT BUSINESS référencée DFPC : N°988/0532/16R. Cet enregistrement ne vaut pas agrément du Gouvernement Calédonien.

> Contact : ATOUT PLUS GROUPE - 35 rue Porcheron, Nouméa, Q. Latin Tel +687.24.38.66 - formation@atoutplus.nc - www.atoutplus.nc